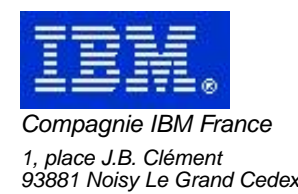

# **La Lettre Mensuelle VisualAge Pacbase**

# **Février 2003**

Société anonyme au capital de 552 175 789 euros<br>Siège social : Tour Descartes - La Défense<br>2, avenue gambetta - 94200 Courbevoie<br>552 118 465 R.C.S. Nanterre - Code NAF 300C<br>Informations sur le site :<br>Siret : 552 118 465 02

# Table des matières

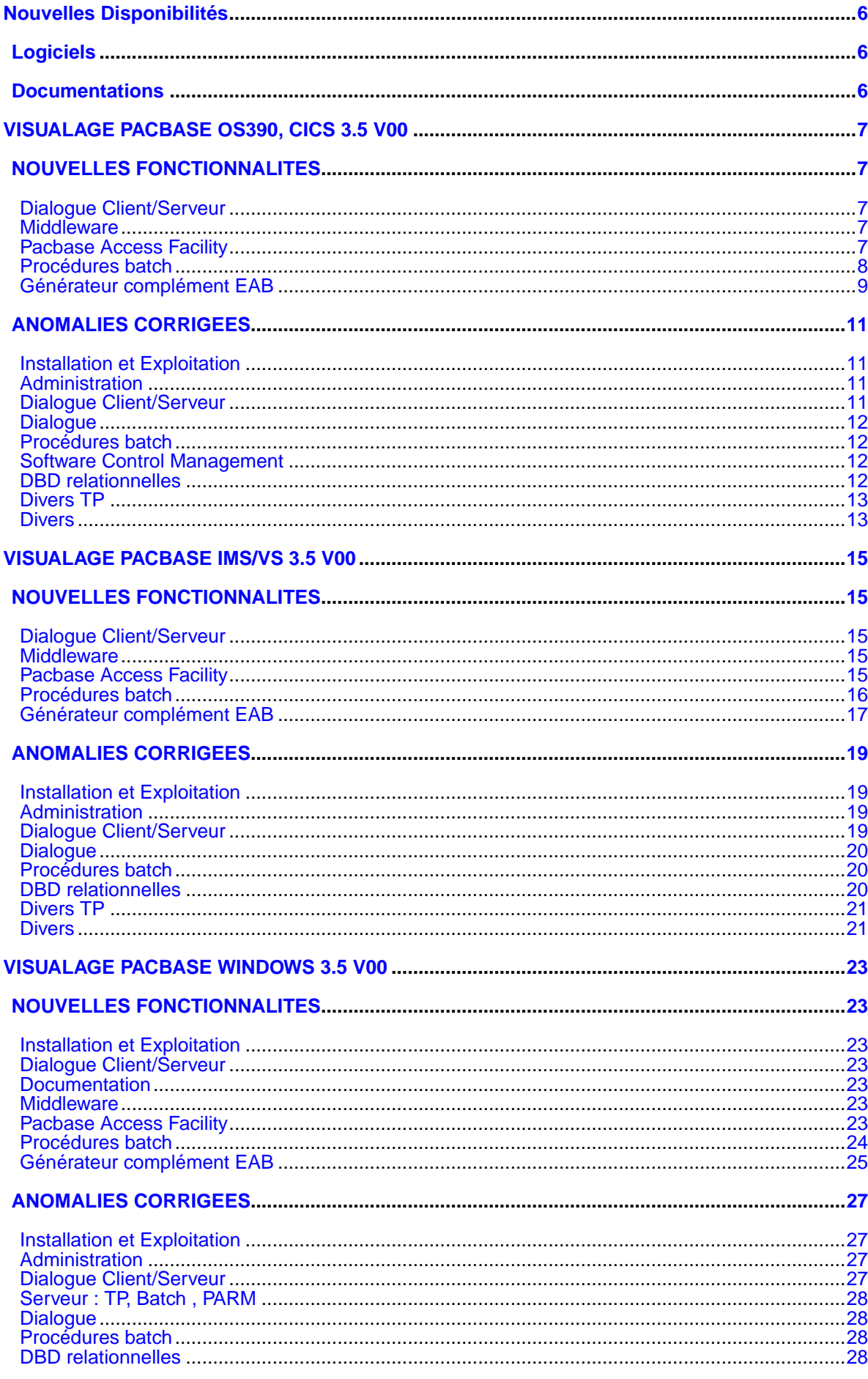

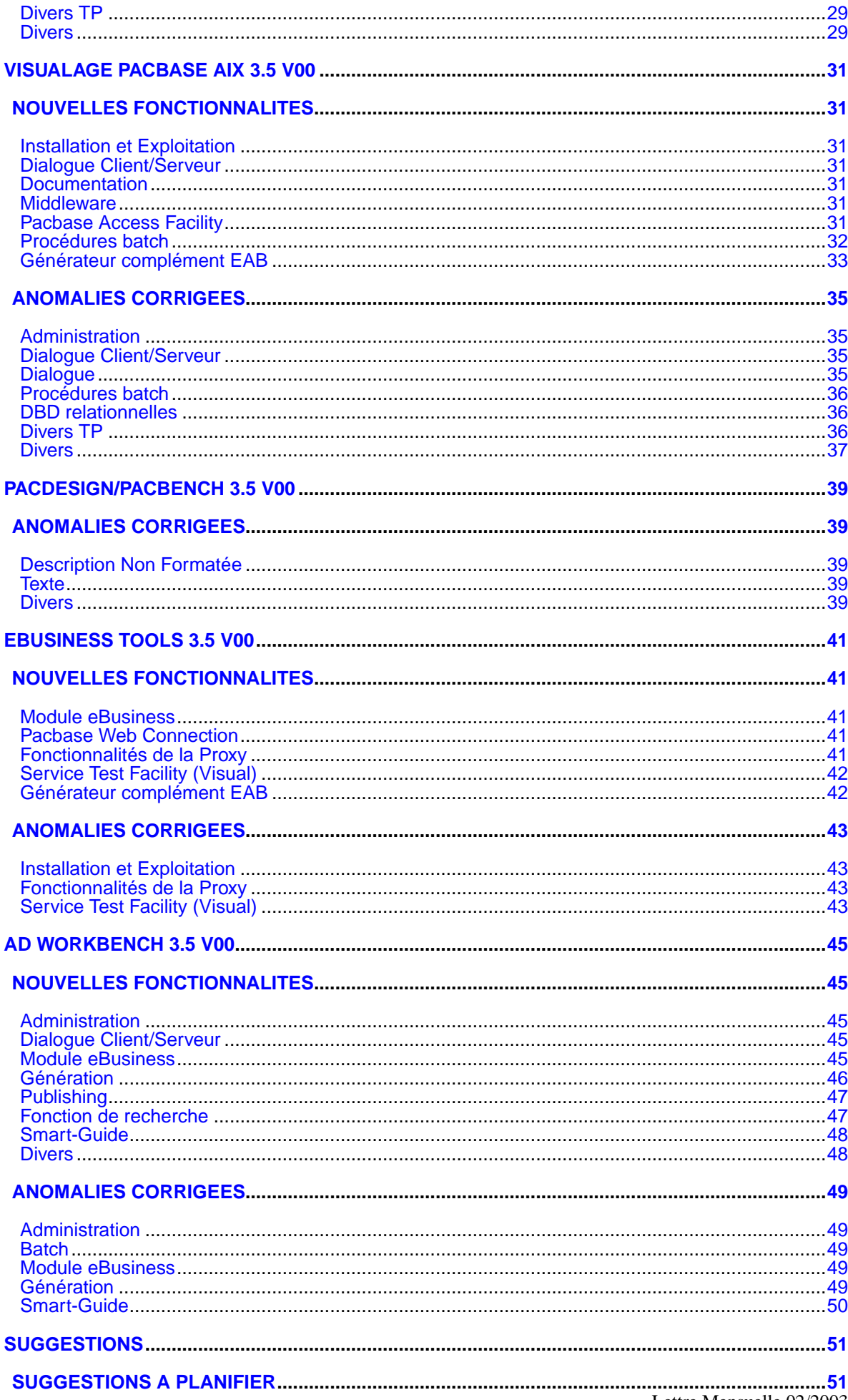

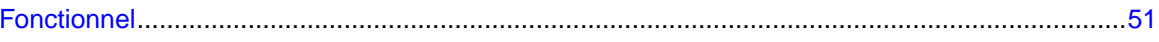

# **Nouvelles Disponibilités**

# **Logiciels**

<span id="page-5-1"></span><span id="page-5-0"></span>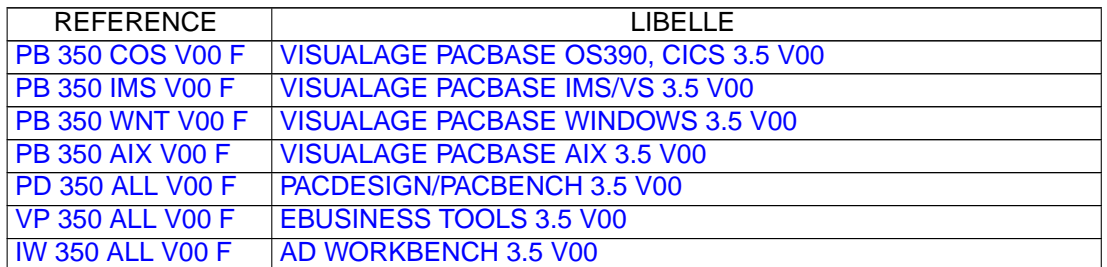

# **Documentations**

<span id="page-5-2"></span>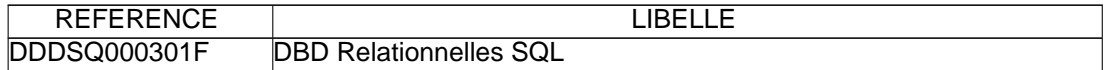

# <span id="page-6-0"></span>**VISUALAGE PACBASE OS390, CICS 3.5 V00**

## **NOUVELLES FONCTIONNALITES**

### <span id="page-6-2"></span><span id="page-6-1"></span>**Dialogue Client/Serveur**

**Moniteur de Communication Client/Serveur DPS8 : prise en compte du Middleware GTEA.(C:024165)**

Moniteur de Communication Client/Serveur DPS8 : prise en compte du Middleware GTEA. Introduction sur la fiche de définition d'une nouvelle valeur pour le type de communication : GTEA.

Disponible avec la version 3.5 V00.

### <span id="page-6-3"></span>**Middleware**

**Moniteur de Communication Client/Serveur DPS8 : prise en compte du Middleware GTEA.(C:024165)**

Moniteur de Communication Client/Serveur DPS8 : prise en compte du Middleware GTEA. Introduction sur la fiche de définition d'une nouvelle valeur pour le type de communication : GTEA.

Disponible avec la version 3.5 V00.

### <span id="page-6-4"></span>**Pacbase Access Facility**

**PAF : ajout des tables xxxAPE pour toutes les entités (choix -CZ)(C:023919)**

PAF : ajout dse tables xxxAPE pour toutes les entités (choix -CZ)

#### **Nouveau code mouvement 'S' pour annulation globale d'une entité (Uniquement en Batch et PUF).(C:024154)**

Annulation globale : Nouveau code mouvement 'S' spécifique à PUF et à la mise à jour batch UPDT - UPDP pour annuler entièrement une entité. Quelques restrictions sont à prendre en compte, compte tenu que le code action 'B' est toujours effectif en batch: . Toute entité dont une définition existe dans une

bibliothèque supérieure peut être supprimée, même si elle a des utilisations. . Toute entité dont la définition est dans la bibliothèque de mise à jour ne peut être supprimée que si elle n'a plus d'utilisations.

. Certaines entités ne doivent plus posséder d'entités dépendantes comme :

- une rubrique ne doit plus posséder de rubriques filles,

- un dialogue ne doit plus posséder d'écrans, - une méta-entité ne doit plus posséder d'entités

utilisateur.

. Si la suppression d'une structure de données est demandée

la suppression des segments dépendants est faite. Il faut

noter que toute utilisation d'un segment dépendant de cette S.D. dans les appels de S.D. d'un programme (-CD), empêchera l'annulation de cette S.D., mais ce ne sera pas le cas pour toutes autres utilisations (appel de segment dans un écran (-CS) par exemple).

L'avantage par rapport à l'annulation globale de type 'B', est que seul le mouvement d'annulation de l'entité sera dans le journal, et que plus aucun mouvement élémentaire ne sera écrit entre un programme de mise en forme et le programme de mise à jour (c'est ce dernier qui traite tout en fonction de l'état de la base).

Disponible avec la version 3.5 V00.

### <span id="page-7-0"></span>**Procédures batch**

#### **UPDT : optimisation de la journalisation pour les mouvements en entrée tenant sur plusieurs enreg.(C:023038)**

Mise à jour Batch (UPDT/UPDP) : certains mouvements en entrée sont contenus sur plusieurs enregistrements dans le fichier en entrée de la mise à jour : - fiches segment (code carte = 2)  $(code \ carte = H)$ - description de l'écran (code carte = I)<br>- fiches rubriques (code carte = C)  $-$  fiches rubriques - descriptif des blocs base de données si présence de clé (code carte = L4) Ces mouvements donnaient lieu à autant de mouvements dans le journal que d'enregistrements dans le fichier en entrée. Désormais, un seul mouvement est journalisé.

Disponible avec la version 3.5 V00.

#### **EXPU et purge utilisateurs : prise en compte des verrous(C:023347)**

EXPU : les utilisateurs ayant des verrous dans la base VaPacbase mais n'existant plus dans la base Administration sont extraits afin de les purger par la procédure REOR.

Disponible avec la version 3.5 V00.

#### **Nouveau code mouvement 'S' pour annulation globale d'une entité (Uniquement en Batch et PUF).(C:024154)**

Annulation globale : Nouveau code mouvement 'S' spécifique à PUF et à la mise à jour batch UPDT - UPDP pour annuler entièrement une entité.

Quelques restrictions sont à prendre en compte, compte tenu que le code action 'B' est toujours effectif en batch:

. Toute entité dont une définition existe dans une bibliothèque supérieure peut être supprimée, même si elle a des utilisations. . Toute entité dont la définition est dans la bibliothèque de mise à jour ne peut être supprimée que si elle n'a plus d'utilisations.

. Certaines entités ne doivent plus posséder d'entités dépendantes comme :

- une rubrique ne doit plus posséder de rubriques filles,
- un dialogue ne doit plus posséder d'écrans,
- une méta-entité ne doit plus posséder d'entités utilisateur.

. Si la suppression d'une structure de données est demandée

la suppression des segments dépendants est faite. Il faut

noter que toute utilisation d'un segment dépendant de cette S.D. dans les appels de S.D. d'un programme (-CD), empêchera l'annulation de cette S.D., mais ce ne sera pas le cas pour toutes autres utilisations (appel de segment dans un écran (-CS) par exemple).

L'avantage par rapport à l'annulation globale de type 'B', est que seul le mouvement d'annulation de l'entité sera dans le journal, et que plus aucun mouvement élémentaire ne sera écrit entre un programme de mise en forme et le programme de mise à jour (c'est ce dernier qui traite tout en fonction de l'état de la base).

Disponible avec la version 3.5 V00.

### <span id="page-8-0"></span>**Générateur complément EAB**

**Prise en compte de la génération des EAB records pour les segments multi-structures (GCD C3)(C:023878)**

Prise en compte de la génération des EAB records pour les segments multi-structures (commande GCD en option C3). IL faut générer une ligne de type record "REC" pour les segments FF00-00. Pour les segments spécifiques en redefines, les lignes "REC" doivent être entre le segment FFnn et le FILLER.

# **ANOMALIES CORRIGEES**

### <span id="page-10-1"></span><span id="page-10-0"></span>**Installation et Exploitation**

**Inversion paramètre \$INDUN et \$INDSN dans les procédures SCM(C:024624)**

Dans le JCL d'installation, les paramètres \$INDUN et seront utilisés correctement pour les procédures SCM.

## <span id="page-10-2"></span>**Administration**

#### **Suppression du chainage vers base dans l'enregistrement de connexion.(C:024378)**

Un chainage était construit lors de la connexion d'un utilisateur à une base, entrainant l'impossibilité de supprimer cette base. Ce lien sera supprimé. Aprés avoir réinstallé le modèle administration, il sera nécessaire de passer une réorganisation (ROAD).

#### **Connexion à la base Administration : erreur 6528(C:024716)**

L'accès à la station d'administration peut se faire, même si Va Pacbase n'est pas sous contrôle d'un système de sécurité.

De nouvelles données ont été ajoutées dans la zone de communication pour limiter les accès au référentiel. Une de ces données n'était pas correctement initialisée. Ceci pouvait provoquer une erreur serveur 6528. Ceci est maintenant corrigée

### <span id="page-10-3"></span>**Dialogue Client/Serveur**

**Caractère "V" superflu dans le généré d'un serveur pour une clause WHERE d'un ordre SQL(C:024368)**

```
Caractère "V" superflu dans le généré d'un serveur pour une
clause Where d'un ordre SQL
Soient les lignes -G d'un segment :
LIN : T COMMENT<br>752 : *** DECI
           *** DECLARE CURSOR C6<br>SOL
754 : G SQL<br>756 : G WHERE ADD
756 : G WHERE ADD <br>757 : G C (200 ) AND SUBSTR(SQL-W03C17,1,9)
757 : G<br>758 : G<br>758 : G<br>2758 : G<br>2758 : G<br>2757 : G<br>2757 : G<br>2757 : G<br>2758 : G<br>2757 : G<br>2758 : G<br>2758 : G<br>2758 : G<br>2758 : G<br>2758 : G<br>2758 : G<br>2758 : G<br>2758 : G<br>2758 : G<br>2758 : G<br>2758 : G<br>2758 : G<br>2758 : G<br>2758 : G<br>2758 : G<br>
758 : G = :WT-I01U75
                                         ENTRY SEQ TSTMP ASC
Pacbase génère :
WHERE (TRGT PRCS ID =
                  :LW21-I03C13)
                 AND ROW PRCSD DTE > :WT-D02C85
                 AND SUBSTR(INTERFACE DATA, 1, 9)
                  = :VWT-I01U75
ORDER BY ENTRY_SEQ_TSTMP ASC
Le caractère "V" était généré en trop dans :VWT-I01U75.
Corrigé.
```
### <span id="page-11-0"></span>**Dialogue**

**Zone 5-ffnn-LTH initialisée à zéro pour un segment appelé en format d'édition(C:024397)**

La zone 5-ffnn-LTH générée pour tout segment appelé dans un écran n'est pas initialisée ou a une valeur erronée dès lors que le segment est appelé avec un format d'édition et qu'il contient des zones groupes. Ceci est corrigé.

# <span id="page-11-1"></span>**Procédures batch**

**UPDT-UPDP: erreur sur fermeture fichier non ouvert si le soumetteur du job n'est pas autorisé (RACF)(C:024307)**

UPDT-UPDP: erreur sur la fermeture fichier PAC7MV non ouvert si le soumetteur de la procédure n'y est pas autorisé. Cela se produit uniquement dans le cas du contrôle d'autorisation sous RACF, avec le USER de TSO. Ceci a été corrigé.

#### **Génération programme PAF : erreur de code langue dans le squelette de génération batch(C:025163)**

Le code langue indiqué lors de la génération batch d'un programme PAF sera anglais si utilisation du squelette anglais.

## <span id="page-11-2"></span>**Software Control Management**

**Inversion paramètre \$INDUN et \$INDSN dans les procédures SCM(C:024624)**

Dans le JCL d'installation, les paramètres \$INDUN et seront utilisés correctement pour les procédures SCM.

# <span id="page-11-3"></span>**DBD relationnelles**

**L'optimisation des accès au descriptif du bloc omet des données utiles à la génération des DDL(C:024260)**

```
Génération des DDL DB2:
Absence de génération d'éléments définis en -GG d'index
ou de clé.
L'optimisation des accès au descriptif du bloc omet des
données utiles à la génération des DDL DB2.
Ceci a été corrigé.
```
#### **Caractère "V" superflu dans le généré d'un serveur pour une clause WHERE d'un ordre SQL(C:024368)**

Caractère "V" superflu dans le généré d'un serveur pour une clause Where d'un ordre SQL

Soient les lignes -G d'un segment :

LIN : T COMMENT 752 : \*\*\* DECLARE CURSOR C6

```
754 : G SQL C6
756 : G WHERE ADD \begin{array}{l} \text{AND} \text{SQL-D03C19} > \text{W} \text{-} \text{D02C85} \\ \text{757 : G} \end{array}757 : G<br>758 : G<br>758 : G<br>= :WT-101U75758 : G = :WT-I01U75
                             ENTRY SEQ TSTMP ASC
Pacbase génère :
WHERE (TRGT_PRCS_ID =
             :LW21-I03C13)
            AND ROW_PRCSD_DTE > :WT-D02C85
            AND SUBSTR(INTERFACE DATA, 1, 9)
             = :VWT-I01U75
ORDER BY ENTRY_SEQ_TSTMP ASC
Le caractère "V" était généré en trop dans :VWT-I01U75.
Corrigé.
```
### <span id="page-12-0"></span>**Divers TP**

**LNH et LRH : l'ancien nom et l'ancien code court ne sont pas supprimés dans certains cas(C:024373)**

LNH et LRH : l'ancien libellé et/ou l'ancien code court ne sont pas supprimés si la session historisée précédente n'est pas celle juste devant (H-1), quand cette modification est effectuée en session courante. Même phénomène de non suppression si la session de mise à jour est la session historisée de travail (type T). Toutes les modifications seront vues de toutes les sessions postérieures ou égales à la session historisée, et remplaceront toutes les valeurs précédentes. Dans le cas où des doubles auraient été créés, une REOR est nécessaire pour les éliminer.

### <span id="page-12-1"></span>**Divers**

**MAJ de l'horodatage dans les entités gérées par PACBENCH et PACDESIGN(C:024275)**

La mise à jour de l'horodatage dans les entités gérées par PACBENCH et PACDESIGN est maintenant effective.

#### **L'import d'information du référentiel sera fait même si on est sous le contrôle DSMS(C:024661)**

Quand VA Pacbase est sous le contrôle DSMS, et bien que le numéro de change soit bien renseigné, l'import ne pouvait se faire. Corrigé.

# <span id="page-14-0"></span>**VISUALAGE PACBASE IMS/VS 3.5 V00**

## **NOUVELLES FONCTIONNALITES**

### <span id="page-14-2"></span><span id="page-14-1"></span>**Dialogue Client/Serveur**

**Moniteur de Communication Client/Serveur DPS8 : prise en compte du Middleware GTEA.(C:024165)**

Moniteur de Communication Client/Serveur DPS8 : prise en compte du Middleware GTEA. Introduction sur la fiche de définition d'une nouvelle valeur pour le type de communication : GTEA.

Disponible avec la version 3.5 V00.

### <span id="page-14-3"></span>**Middleware**

**Moniteur de Communication Client/Serveur DPS8 : prise en compte du Middleware GTEA.(C:024165)**

Moniteur de Communication Client/Serveur DPS8 : prise en compte du Middleware GTEA. Introduction sur la fiche de définition d'une nouvelle valeur pour le type de communication : GTEA.

Disponible avec la version 3.5 V00.

### <span id="page-14-4"></span>**Pacbase Access Facility**

**PAF : ajout des tables xxxAPE pour toutes les entités (choix -CZ)(C:023919)**

PAF : ajout dse tables xxxAPE pour toutes les entités (choix -CZ)

#### **Nouveau code mouvement 'S' pour annulation globale d'une entité (Uniquement en Batch et PUF).(C:024154)**

Annulation globale : Nouveau code mouvement 'S' spécifique à PUF et à la mise à jour batch UPDT - UPDP pour annuler entièrement une entité. Quelques restrictions sont à prendre en compte, compte tenu que le code action 'B' est toujours effectif en batch: . Toute entité dont une définition existe dans une bibliothèque supérieure peut être supprimée, même si elle a des utilisations. . Toute entité dont la définition est dans la bibliothèque de mise à jour ne peut être supprimée que si elle n'a plus d'utilisations. . Certaines entités ne doivent plus posséder d'entités dépendantes comme : - une rubrique ne doit plus posséder de rubriques filles, - un dialogue ne doit plus posséder d'écrans, - une méta-entité ne doit plus posséder d'entités

utilisateur.

. Si la suppression d'une structure de données est demandée la suppression des segments dépendants est faite. Il faut

Lettre Mensuelle 02/2003 15

noter que toute utilisation d'un segment dépendant de cette S.D. dans les appels de S.D. d'un programme (-CD), empêchera l'annulation de cette S.D., mais ce ne sera pas le cas pour toutes autres utilisations (appel de segment dans un écran (-CS) par exemple).

L'avantage par rapport à l'annulation globale de type 'B', est que seul le mouvement d'annulation de l'entité sera dans le journal, et que plus aucun mouvement élémentaire ne sera écrit entre un programme de mise en forme et le programme de mise à jour (c'est ce dernier qui traite tout en fonction de l'état de la base).

Disponible avec la version 3.5 V00.

### <span id="page-15-0"></span>**Procédures batch**

#### **UPDT : optimisation de la journalisation pour les mouvements en entrée tenant sur plusieurs enreg.(C:023038)**

Mise à jour Batch (UPDT/UPDP) : certains mouvements en entrée sont contenus sur plusieurs enregistrements dans le fichier en entrée de la mise à jour : - fiches segment<br>- fiches écran  $(code \ carte = H)$ - description de l'écran (code carte = I)<br>- fiches rubriques (code carte = C)  $-$  fiches rubriques - descriptif des blocs base de données si présence de clé (code carte = L4) Ces mouvements donnaient lieu à autant de mouvements dans le journal que d'enregistrements dans le fichier en entrée. Désormais, un seul mouvement est journalisé.

Disponible avec la version 3.5 V00.

#### **EXPU et purge utilisateurs : prise en compte des verrous(C:023347)**

EXPU : les utilisateurs ayant des verrous dans la base VaPacbase mais n'existant plus dans la base Administration sont extraits afin de les purger par la procédure REOR.

Disponible avec la version 3.5 V00.

#### **Nouveau code mouvement 'S' pour annulation globale d'une entité (Uniquement en Batch et PUF).(C:024154)**

Annulation globale : Nouveau code mouvement 'S' spécifique à PUF et à la mise à jour batch UPDT - UPDP pour annuler entièrement une entité.

Quelques restrictions sont à prendre en compte, compte tenu que le code action 'B' est toujours effectif en batch:

. Toute entité dont une définition existe dans une bibliothèque supérieure peut être supprimée, même si elle a des utilisations. . Toute entité dont la définition est dans la bibliothèque de mise à jour ne peut être supprimée que si elle n'a plus d'utilisations. . Certaines entités ne doivent plus posséder d'entités dépendantes comme :

- une rubrique ne doit plus posséder de rubriques filles,
- un dialogue ne doit plus posséder d'écrans,
- une méta-entité ne doit plus posséder d'entités utilisateur.

. Si la suppression d'une structure de données est demandée

la suppression des segments dépendants est faite. Il faut

noter que toute utilisation d'un segment dépendant de cette S.D. dans les appels de S.D. d'un programme (-CD), empêchera l'annulation de cette S.D., mais ce ne sera pas le cas pour toutes autres utilisations (appel de segment dans un écran (-CS) par exemple).

L'avantage par rapport à l'annulation globale de type 'B', est que seul le mouvement d'annulation de l'entité sera dans le journal, et que plus aucun mouvement élémentaire ne sera écrit entre un programme de mise en forme et le programme de mise à jour (c'est ce dernier qui traite tout en fonction de l'état de la base).

Disponible avec la version 3.5 V00.

### <span id="page-16-0"></span>**Générateur complément EAB**

**Prise en compte de la génération des EAB records pour les segments multi-structures (GCD C3)(C:023878)**

Prise en compte de la génération des EAB records pour les segments multi-structures (commande GCD en option C3). IL faut générer une ligne de type record "REC" pour les segments FF00-00. Pour les segments spécifiques en redefines, les lignes "REC" doivent être entre le segment FFnn et le FILLER.

# **ANOMALIES CORRIGEES**

### <span id="page-18-1"></span><span id="page-18-0"></span>**Installation et Exploitation**

**Chargement de la database PA modification de la longueur de l'enregistrement(C:025359)**

La longueur de l'enregistrement de PA passe de 1058 à 1061 dans le source du DBD BDPA\$BASE livré, pour alignemen le programme de chargement PTV080.

## <span id="page-18-2"></span>**Administration**

#### **Suppression du chainage vers base dans l'enregistrement de connexion.(C:024378)**

Un chainage était construit lors de la connexion d'un utilisateur à une base, entrainant l'impossibilité de supprimer cette base. Ce lien sera supprimé. Aprés avoir réinstallé le modèle administration, il sera nécessaire de passer une réorganisation (ROAD).

#### **Connexion à la base Administration : erreur 6528(C:024716)**

L'accès à la station d'administration peut se faire, même si Va Pacbase n'est pas sous contrôle d'un système de sécurité.

De nouvelles données ont été ajoutées dans la zone de communication pour limiter les accès au référentiel. Une de ces données n'était pas correctement initialisée. Ceci pouvait provoquer une erreur serveur 6528. Ceci est maintenant corrigée

### <span id="page-18-3"></span>**Dialogue Client/Serveur**

**Caractère "V" superflu dans le généré d'un serveur pour une clause WHERE d'un ordre SQL(C:024368)**

Caractère "V" superflu dans le généré d'un serveur pour une clause Where d'un ordre SQL Soient les lignes -G d'un segment : LIN : T COMMENT<br>752 : \*\*\* DEC \*\*\* DECLARE CURSOR C6<br>3 SOL 754 : G SQL<br>756 : G WHERE ADD 756 : G WHERE ADD <br>757 : G C BOD AND SUBSTR(SQL-W03C17,1,9) 757 : G AND SUBSTR(SQL-W03C17,1,9) 758 : G = :WT-I01U75 ENTRY\_SEQ\_TSTMP ASC Pacbase génère : WHERE (TRGT PRCS ID =  $:LW21-I03C13)$ AND ROW PRCSD DTE > :WT-D02C85 AND SUBSTR(INTERFACE\_DATA,1,9)  $=$  : VWT-I01U75 ORDER BY ENTRY\_SEQ\_TSTMP ASC Le caractère "V" était généré en trop dans :VWT-I01U75. Corrigé.

### <span id="page-19-0"></span>**Dialogue**

#### **Zone 5-ffnn-LTH initialisée à zéro pour un segment appelé en format d'édition(C:024397)**

La zone 5-ffnn-LTH générée pour tout segment appelé dans un écran n'est pas initialisée ou a une valeur erronée dès lors que le segment est appelé avec un format d'édition et qu'il contient des zones groupes. Ceci est corrigé.

### <span id="page-19-1"></span>**Procédures batch**

**UPDT-UPDP: erreur sur fermeture fichier non ouvert si le soumetteur du job n'est pas autorisé (RACF)(C:024307)**

UPDT-UPDP: erreur sur la fermeture fichier PAC7MV non ouvert si le soumetteur de la procédure n'y est pas autorisé. Cela se produit uniquement dans le cas du contrôle d'autorisation sous RACF, avec le USER de TSO. Ceci a été corrigé.

### <span id="page-19-2"></span>**DBD relationnelles**

**L'optimisation des accès au descriptif du bloc omet des données utiles à la génération des DDL(C:024260)**

```
Génération des DDL DB2:
Absence de génération d'éléments définis en -GG d'index
ou de clé.
L'optimisation des accès au descriptif du bloc omet des
données utiles à la génération des DDL DB2.
Ceci a été corrigé.
```
#### **Caractère "V" superflu dans le généré d'un serveur pour une clause WHERE d'un ordre SQL(C:024368)**

Caractère "V" superflu dans le généré d'un serveur pour une clause Where d'un ordre SQL

Soient les lignes -G d'un segment :

```
LIN : T COMMENT
752 : *** DECLARE CURSOR C6
754 : G SQL<br>756 : G WHERE ADD
756 : G WHERE ADD <br>757 : G C (AND SUBSTR(SOL-W03C17.1.9)
                           AND SUBSTR(SQL-W03C17,1,9)
758 : G = :WT-I01U75
                           ENTRY SEQ TSTMP ASC
Pacbase génère :
WHERE (TRGT PRCS ID =
            :LW21-I03C13)
            AND ROW PRCSD DTE > :WT-D02C85
            AND SUBSTR(INTERFACE DATA, 1, 9)
            = :VWT-I01U75
ORDER BY ENTRY_SEQ_TSTMP ASC
Le caractère "V" était généré en trop dans :VWT-I01U75.
```

```
Corrigé.
```
## <span id="page-20-0"></span>**Divers TP**

#### **LNH et LRH : l'ancien nom et l'ancien code court ne sont pas supprimés dans certains cas(C:024373)**

LNH et LRH : l'ancien libellé et/ou l'ancien code court ne sont pas supprimés si la session historisée précédente n'est pas celle juste devant (H-1), quand cette modification est effectuée en session courante. Même phénomène de non suppression si la session de mise à jour est la session historisée de travail (type T). Toutes les modifications seront vues de toutes les sessions postérieures ou égales à la session historisée, et remplaceront toutes les valeurs précédentes. Dans le cas où des doubles auraient été créés, une REOR est nécessaire pour les éliminer.

### <span id="page-20-1"></span>**Divers**

#### **MAJ de l'horodatage dans les entités gérées par PACBENCH et PACDESIGN(C:024275)**

La mise à jour de l'horodatage dans les entités gérées par PACBENCH et PACDESIGN est maintenant effective.

#### **L'import d'information du référentiel sera fait même si on est sous le contrôle DSMS(C:024661)**

Quand VA Pacbase est sous le contrôle DSMS, et bien que le numéro de change soit bien renseigné, l'import ne pouvait se faire. Corrigé.

# <span id="page-22-0"></span>**VISUALAGE PACBASE WINDOWS 3.5 V00**

## **NOUVELLES FONCTIONNALITES**

### <span id="page-22-2"></span><span id="page-22-1"></span>**Installation et Exploitation**

**Passage de 4 à 5 chiffres max du numéro de socket dans l'installation (Référentiel Unix).(C:024526)**

Lors de l'initialisation d'une base sur la plateforme Unix, le numéro de socket peut être saisi sur 5 positions ( 4 au prélable) pour permettre la saisie d'un numéro de port supérieur à 9999.

Disponible avec la version 3.5 V00.

### <span id="page-22-3"></span>**Dialogue Client/Serveur**

**Moniteur de Communication Client/Serveur DPS8 : prise en compte du Middleware GTEA.(C:024165)**

Moniteur de Communication Client/Serveur DPS8 : prise en compte du Middleware GTEA. Introduction sur la fiche de définition d'une nouvelle valeur pour le type de communication : GTEA.

Disponible avec la version 3.5 V00.

### <span id="page-22-4"></span>**Documentation**

**Adaptation de GPRT pour activer un script après la génération (comme PACAGP en PB 250).(C:025123)**

Adaptation de GPRT pour activer un script après la génération (comme PACAGP en PB 250).

### <span id="page-22-5"></span>**Middleware**

**Moniteur de Communication Client/Serveur DPS8 : prise en compte du Middleware GTEA.(C:024165)**

Moniteur de Communication Client/Serveur DPS8 : prise en compte du Middleware GTEA. Introduction sur la fiche de définition d'une nouvelle valeur pour le type de communication : GTEA.

<span id="page-22-6"></span>Disponible avec la version 3.5 V00.

### **Pacbase Access Facility**

**PAF : ajout des tables xxxAPE pour toutes les entités (choix -CZ)(C:023919)**

PAF : ajout dse tables xxxAPE pour toutes les entités (choix -CZ)

#### **Nouveau code mouvement 'S' pour annulation globale d'une entité (Uniquement en Batch et PUF).(C:024154)**

Annulation globale : Nouveau code mouvement 'S' spécifique à PUF et à la mise à jour batch UPDT - UPDP pour annuler entièrement une entité.

Quelques restrictions sont à prendre en compte, compte tenu que le code action 'B' est toujours effectif en batch:

. Toute entité dont une définition existe dans une bibliothèque supérieure peut être supprimée, même si elle a des utilisations.

. Toute entité dont la définition est dans la bibliothèque de mise à jour ne peut être supprimée que si elle n'a plus d'utilisations.

. Certaines entités ne doivent plus posséder d'entités dépendantes comme :

- une rubrique ne doit plus posséder de rubriques filles,
- un dialogue ne doit plus posséder d'écrans,
- une méta-entité ne doit plus posséder d'entités utilisateur.

. Si la suppression d'une structure de données est demandée la suppression des segments dépendants est faite. Il faut noter que toute utilisation d'un segment dépendant de cette S.D. dans les appels de S.D. d'un programme (-CD), empêchera l'annulation de cette S.D., mais ce ne sera pas le cas pour toutes autres utilisations (appel de segment dans un écran (-CS) par exemple).

L'avantage par rapport à l'annulation globale de type 'B', est que seul le mouvement d'annulation de l'entité sera dans le journal, et que plus aucun mouvement élémentaire ne sera écrit entre un programme de mise en forme et le programme de mise à jour (c'est ce dernier qui traite tout en fonction de l'état de la base).

Disponible avec la version 3.5 V00.

### <span id="page-23-0"></span>**Procédures batch**

**UPDT : optimisation de la journalisation pour les mouvements en entrée tenant sur plusieurs enreg.(C:023038)**

Mise à jour Batch (UPDT/UPDP) : certains mouvements en entrée sont contenus sur plusieurs enregistrements dans le fichier en entrée de la mise à jour : - fiches segment<br>- fiches écran  $(code \, carte = H)$ - description de l'écran (code carte = I) - fiches rubriques (code carte = C) - descriptif des blocs base de données si présence de clé  $(code \ carte = L4)$ Ces mouvements donnaient lieu à autant de mouvements dans le journal que d'enregistrements dans le fichier en entrée. Désormais, un seul mouvement est journalisé. Disponible avec la version 3.5 V00.

24 Lettre Mensuelle 02/2003

#### **EXPU et purge utilisateurs : prise en compte des verrous(C:023347)**

EXPU : les utilisateurs ayant des verrous dans la base VaPacbase mais n'existant plus dans la base Administration sont extraits afin de les purger par la procédure REOR.

Disponible avec la version 3.5 V00.

#### **Nouveau code mouvement 'S' pour annulation globale d'une entité (Uniquement en Batch et PUF).(C:024154)**

Annulation globale : Nouveau code mouvement 'S' spécifique à PUF et à la mise à jour batch UPDT - UPDP pour annuler entièrement une entité.

Quelques restrictions sont à prendre en compte, compte tenu que le code action 'B' est toujours effectif en batch:

. Toute entité dont une définition existe dans une bibliothèque supérieure peut être supprimée, même si elle a des utilisations.

. Toute entité dont la définition est dans la bibliothèque de mise à jour ne peut être supprimée que si elle n'a plus d'utilisations.

. Certaines entités ne doivent plus posséder d'entités dépendantes comme :

- une rubrique ne doit plus posséder de rubriques filles,
- un dialogue ne doit plus posséder d'écrans, - une méta-entité ne doit plus posséder d'entités
- utilisateur.

. Si la suppression d'une structure de données est demandée la suppression des segments dépendants est faite. Il faut noter que toute utilisation d'un segment dépendant de cette S.D. dans les appels de S.D. d'un programme (-CD), empêchera l'annulation de cette S.D., mais ce ne sera pas le cas pour toutes autres utilisations (appel de segment dans un écran (-CS) par exemple).

L'avantage par rapport à l'annulation globale de type 'B', est que seul le mouvement d'annulation de l'entité sera dans le journal, et que plus aucun mouvement élémentaire ne sera écrit entre un programme de mise en forme et le programme de mise à jour (c'est ce dernier qui traite tout en fonction de l'état de la base).

Disponible avec la version 3.5 V00.

### <span id="page-24-0"></span>**Générateur complément EAB**

#### **Prise en compte de la génération des EAB records pour les segments multi-structures (GCD C3)(C:023878)**

Prise en compte de la génération des EAB records pour les segments multi-structures (commande GCD en option C3). IL faut générer une ligne de type record "REC" pour les segments FF00-00. Pour les segments spécifiques en redefines, les lignes "REC" doivent être entre le segment FFnn et le FILLER.

# **ANOMALIES CORRIGEES**

### <span id="page-26-1"></span><span id="page-26-0"></span>**Installation et Exploitation**

**Suppression du message "Can't read header" à la console sous UNIX ou dans "Event Viewer" sous NT(C:024908)**

Suppression du message "Can't read header" à la console sous UNIX ou dans "Event Viewer" sous NT

Ce meesage qui apparaissait sur le serveur, était dû à la fermeture de la connexion du côté client avec ou sans trame de terminaison de session.

## <span id="page-26-2"></span>**Administration**

**Suppression du chainage vers base dans l'enregistrement de connexion.(C:024378)**

```
Un chainage était construit lors de la connexion d'un
utilisateur à une base, entrainant l'impossibilité de
supprimer cette base.
Ce lien sera supprimé.
Aprés avoir réinstallé le modèle administration, il sera
nécessaire de passer une réorganisation (ROAD).
```
#### **Connexion à la base Administration : erreur 6528(C:024716)**

L'accès à la station d'administration peut se faire, même si Va Pacbase n'est pas sous contrôle d'un système de sécurité.

De nouvelles données ont été ajoutées dans la zone de communication pour limiter les accès au référentiel. Une de ces données n'était pas correctement initialisée. Ceci pouvait provoquer une erreur serveur 6528. Ceci est maintenant corrigée

### <span id="page-26-3"></span>**Dialogue Client/Serveur**

**Caractère "V" superflu dans le généré d'un serveur pour une clause WHERE d'un ordre SQL(C:024368)**

Caractère "V" superflu dans le généré d'un serveur pour une clause Where d'un ordre SQL

Soient les lignes -G d'un segment :

```
LIN : T COMMENT<br>752 : *** DEC
       *** DECLARE CURSOR C6
754 : G SQL C6
756 : G WHERE ADD <br>757 : G C BOD AND SUBSTR(SQL-W03C17,1,9)
757 : G<br>758 : G<br>758 : G<br>= :WT-T011175758 : G = :WT-I01U75
                          ENTRY SEO TSTMP ASC
Pacbase génère :
WHERE (TRGT_PRCS_ID =
           :LW21-I03C13)
           AND ROW_PRCSD_DTE > :WT-D02C85
           AND SUBSTR(INTERFACE DATA, 1, 9)
           = :VWT-I01U75
```
ORDER BY ENTRY\_SEQ\_TSTMP ASC

Le caractère "V" était généré en trop dans :VWT-I01U75. Corrigé.

### <span id="page-27-0"></span>**Serveur : TP, Batch , PARM**

**Suppression du message "Can't read header" à la console sous UNIX ou dans "Event Viewer" sous NT(C:024908)**

Suppression du message "Can't read header" à la console sous UNIX ou dans "Event Viewer" sous NT

Ce meesage qui apparaissait sur le serveur, était dû à la fermeture de la connexion du côté client avec ou sans trame de terminaison de session.

### <span id="page-27-1"></span>**Dialogue**

#### **Zone 5-ffnn-LTH initialisée à zéro pour un segment appelé en format d'édition(C:024397)**

La zone 5-ffnn-LTH générée pour tout segment appelé dans un écran n'est pas initialisée ou a une valeur erronée dès lors que le segment est appelé avec un format d'édition et qu'il contient des zones groupes. Ceci est corrigé.

### <span id="page-27-2"></span>**Procédures batch**

**UPDT-UPDP: erreur sur fermeture fichier non ouvert si le soumetteur du job n'est pas autorisé (RACF)(C:024307)**

UPDT-UPDP: erreur sur la fermeture fichier PAC7MV non ouvert si le soumetteur de la procédure n'y est pas autorisé. Cela se produit uniquement dans le cas du contrôle d'autorisation sous RACF, avec le USER de TSO. Ceci a été corrigé.

### <span id="page-27-3"></span>**DBD relationnelles**

#### **L'optimisation des accès au descriptif du bloc omet des données utiles à la génération des DDL(C:024260)**

Génération des DDL DB2: Absence de génération d'éléments définis en -GG d'index ou de clé. L'optimisation des accès au descriptif du bloc omet des données utiles à la génération des DDL DB2. Ceci a été corrigé.

#### **Caractère "V" superflu dans le généré d'un serveur pour une clause WHERE d'un ordre SQL(C:024368)**

Caractère "V" superflu dans le généré d'un serveur pour une clause Where d'un ordre SQL

```
Soient les lignes -G d'un segment :
LIN : T COMMENT<br>752 : *** DEC
        *** DECLARE CURSOR C6<br>SOL C6
754 : G SQL<br>756 : G WHERE ADD
756 : G WHERE ADD <br>757 : G C (200 ) AND SUBSTR(SOL-W03C17.1.9)
757 : G<br>758 : G<br>758 : G<br>= :WT-101U75758 : G = :WT-I01U75
                             ENTRY_SEQ_TSTMP ASC
Pacbase génère :
WHERE (TRGT_PRCS_ID =
             :LW21 - I03C13)AND ROW PRCSD DTE > :WT-D02C85
            AND SUBSTR(INTERFACE_DATA,1,9)
            = :VWT-I01U75
ORDER BY ENTRY_SEQ_TSTMP ASC
Le caractère "V" était généré en trop dans :VWT-I01U75.
Corrigé.
```
## <span id="page-28-0"></span>**Divers TP**

#### **LNH et LRH : l'ancien nom et l'ancien code court ne sont pas supprimés dans certains cas(C:024373)**

LNH et LRH : l'ancien libellé et/ou l'ancien code court ne sont pas supprimés si la session historisée précédente n'est pas celle juste devant (H-1), quand cette modification est effectuée en session courante. Même phénomène de non suppression si la session de mise à jour est la session historisée de travail (type T). Toutes les modifications seront vues de toutes les sessions postérieures ou égales à la session historisée, et remplaceront toutes les valeurs précédentes. Dans le cas où des doubles auraient été créés, une REOR est nécessaire pour les éliminer.

### <span id="page-28-1"></span>**Divers**

#### **MAJ de l'horodatage dans les entités gérées par PACBENCH et PACDESIGN(C:024275)**

La mise à jour de l'horodatage dans les entités gérées par PACBENCH et PACDESIGN est maintenant effective.

#### **L'import d'information du référentiel sera fait même si on est sous le contrôle DSMS(C:024661)**

Quand VA Pacbase est sous le contrôle DSMS, et bien que le numéro de change soit bien renseigné, l'import ne pouvait se faire. Corrigé.

#### **Indiquer dans la trace du Listener s'il s'agit d'une connexion 3270, AdWorkbench, Pacdesign ...(C:024810)**

Indiquer dans la trace du Listener s'il s'agit d'une connexion 3270, AdWorkbench, Pacdesign ...

# <span id="page-30-0"></span>**VISUALAGE PACBASE AIX 3.5 V00**

## **NOUVELLES FONCTIONNALITES**

### <span id="page-30-2"></span><span id="page-30-1"></span>**Installation et Exploitation**

**Passage de 4 à 5 chiffres max du numéro de socket dans l'installation (Référentiel Unix).(C:024526)**

Lors de l'initialisation d'une base sur la plateforme Unix, le numéro de socket peut être saisi sur 5 positions ( 4 au prélable) pour permettre la saisie d'un numéro de port supérieur à 9999.

Disponible avec la version 3.5 V00.

### <span id="page-30-3"></span>**Dialogue Client/Serveur**

**Moniteur de Communication Client/Serveur DPS8 : prise en compte du Middleware GTEA.(C:024165)**

Moniteur de Communication Client/Serveur DPS8 : prise en compte du Middleware GTEA. Introduction sur la fiche de définition d'une nouvelle valeur pour le type de communication : GTEA.

Disponible avec la version 3.5 V00.

### <span id="page-30-4"></span>**Documentation**

**Adaptation de GPRT pour activer un script après la génération (comme PACAGP en PB 250).(C:025123)**

Adaptation de GPRT pour activer un script après la génération (comme PACAGP en PB 250).

### <span id="page-30-5"></span>**Middleware**

**Moniteur de Communication Client/Serveur DPS8 : prise en compte du Middleware GTEA.(C:024165)**

Moniteur de Communication Client/Serveur DPS8 : prise en compte du Middleware GTEA. Introduction sur la fiche de définition d'une nouvelle valeur pour le type de communication : GTEA.

<span id="page-30-6"></span>Disponible avec la version 3.5 V00.

### **Pacbase Access Facility**

**PAF : ajout des tables xxxAPE pour toutes les entités (choix -CZ)(C:023919)**

PAF : ajout dse tables xxxAPE pour toutes les entités (choix -CZ)

#### **Nouveau code mouvement 'S' pour annulation globale d'une entité (Uniquement en Batch et PUF).(C:024154)**

Annulation globale : Nouveau code mouvement 'S' spécifique à PUF et à la mise à jour batch UPDT - UPDP pour annuler entièrement une entité.

Quelques restrictions sont à prendre en compte, compte tenu que le code action 'B' est toujours effectif en batch:

. Toute entité dont une définition existe dans une bibliothèque supérieure peut être supprimée, même si elle a des utilisations.

. Toute entité dont la définition est dans la bibliothèque de mise à jour ne peut être supprimée que si elle n'a plus d'utilisations.

. Certaines entités ne doivent plus posséder d'entités dépendantes comme :

- une rubrique ne doit plus posséder de rubriques filles,
- un dialogue ne doit plus posséder d'écrans,
- une méta-entité ne doit plus posséder d'entités utilisateur.

. Si la suppression d'une structure de données est demandée la suppression des segments dépendants est faite. Il faut noter que toute utilisation d'un segment dépendant de cette S.D. dans les appels de S.D. d'un programme (-CD), empêchera l'annulation de cette S.D., mais ce ne sera pas le cas pour toutes autres utilisations (appel de segment dans un écran (-CS) par exemple).

L'avantage par rapport à l'annulation globale de type 'B', est que seul le mouvement d'annulation de l'entité sera dans le journal, et que plus aucun mouvement élémentaire ne sera écrit entre un programme de mise en forme et le programme de mise à jour (c'est ce dernier qui traite tout en fonction de l'état de la base).

Disponible avec la version 3.5 V00.

### <span id="page-31-0"></span>**Procédures batch**

**UPDT : optimisation de la journalisation pour les mouvements en entrée tenant sur plusieurs enreg.(C:023038)**

Mise à jour Batch (UPDT/UPDP) : certains mouvements en entrée sont contenus sur plusieurs enregistrements dans le fichier en entrée de la mise à jour : - fiches segment<br>- fiches écran  $(code \, carte = H)$ - description de l'écran (code carte = I) - fiches rubriques (code carte = C) - descriptif des blocs base de données si présence de clé  $(code \ carte = L4)$ Ces mouvements donnaient lieu à autant de mouvements dans le journal que d'enregistrements dans le fichier en entrée. Désormais, un seul mouvement est journalisé. Disponible avec la version 3.5 V00.

32 Lettre Mensuelle 02/2003

#### **EXPU et purge utilisateurs : prise en compte des verrous(C:023347)**

EXPU : les utilisateurs ayant des verrous dans la base VaPacbase mais n'existant plus dans la base Administration sont extraits afin de les purger par la procédure REOR.

Disponible avec la version 3.5 V00.

#### **Nouveau code mouvement 'S' pour annulation globale d'une entité (Uniquement en Batch et PUF).(C:024154)**

Annulation globale : Nouveau code mouvement 'S' spécifique à PUF et à la mise à jour batch UPDT - UPDP pour annuler entièrement une entité.

Quelques restrictions sont à prendre en compte, compte tenu que le code action 'B' est toujours effectif en batch:

. Toute entité dont une définition existe dans une bibliothèque supérieure peut être supprimée, même si elle a des utilisations.

. Toute entité dont la définition est dans la bibliothèque de mise à jour ne peut être supprimée que si elle n'a plus d'utilisations.

. Certaines entités ne doivent plus posséder d'entités dépendantes comme :

- une rubrique ne doit plus posséder de rubriques filles,
- un dialogue ne doit plus posséder d'écrans, - une méta-entité ne doit plus posséder d'entités
- utilisateur.

. Si la suppression d'une structure de données est demandée la suppression des segments dépendants est faite. Il faut noter que toute utilisation d'un segment dépendant de cette S.D. dans les appels de S.D. d'un programme (-CD), empêchera l'annulation de cette S.D., mais ce ne sera pas le cas pour toutes autres utilisations (appel de segment dans un écran (-CS) par exemple).

L'avantage par rapport à l'annulation globale de type 'B', est que seul le mouvement d'annulation de l'entité sera dans le journal, et que plus aucun mouvement élémentaire ne sera écrit entre un programme de mise en forme et le programme de mise à jour (c'est ce dernier qui traite tout en fonction de l'état de la base).

Disponible avec la version 3.5 V00.

### <span id="page-32-0"></span>**Générateur complément EAB**

#### **Prise en compte de la génération des EAB records pour les segments multi-structures (GCD C3)(C:023878)**

Prise en compte de la génération des EAB records pour les segments multi-structures (commande GCD en option C3). IL faut générer une ligne de type record "REC" pour les segments FF00-00. Pour les segments spécifiques en redefines, les lignes<br>"REC" doivent être entre le segment FEnn et le FILLER ' doivent être entre le segment FFnn et le FILLER.

# **ANOMALIES CORRIGEES**

### <span id="page-34-1"></span><span id="page-34-0"></span>**Administration**

#### **Suppression du chainage vers base dans l'enregistrement de connexion.(C:024378)**

Un chainage était construit lors de la connexion d'un utilisateur à une base, entrainant l'impossibilité de supprimer cette base. Ce lien sera supprimé. Aprés avoir réinstallé le modèle administration, il sera nécessaire de passer une réorganisation (ROAD).

#### **Connexion à la base Administration : erreur 6528(C:024716)**

L'accès à la station d'administration peut se faire, même si Va Pacbase n'est pas sous contrôle d'un système de sécurité.

De nouvelles données ont été ajoutées dans la zone de communication pour limiter les accès au référentiel. Une de ces données n'était pas correctement initialisée. Ceci pouvait provoquer une erreur serveur 6528. Ceci est maintenant corrigée

### <span id="page-34-2"></span>**Dialogue Client/Serveur**

**Caractère "V" superflu dans le généré d'un serveur pour une clause WHERE d'un ordre SQL(C:024368)**

Caractère "V" superflu dans le généré d'un serveur pour une clause Where d'un ordre SQL

Soient les lignes -G d'un segment :

```
LIN : T COMMENT
752 : *** DECLARE CURSOR C6
754 : G SQL C6
756 : G WHERE ADD \begin{array}{l} \text{AND} \text{SQL-D03C19} > \text{W} \text{-} \text{D02C85} \\ \text{757 : G} \end{array}757 : G<br>758 : G<br>758 : G<br>= :WT-101U75758 : G = :WT-I01U75
                             ENTRY SEO TSTMP ASC
Pacbase génère :
WHERE (TRGT_PRCS_ID =
             :LW21-I03C13)
            AND ROW PRCSD DTE > :WT-D02C85
            AND SUBSTR(INTERFACE DATA, 1, 9)
            = :VWT-I01U75
ORDER BY ENTRY_SEQ_TSTMP ASC
Le caractère "V" était généré en trop dans :VWT-I01U75.
Corrigé.
```
### <span id="page-34-3"></span>**Dialogue**

#### **Zone 5-ffnn-LTH initialisée à zéro pour un segment appelé en format d'édition(C:024397)**

La zone 5-ffnn-LTH générée pour tout segment appelé dans un écran n'est pas initialisée ou a une valeur erronée dès lors que le segment est appelé avec un format d'édition et

```
qu'il contient des zones groupes.
Ceci est corrigé.
```
### <span id="page-35-0"></span>**Procédures batch**

**UPDT-UPDP: erreur sur fermeture fichier non ouvert si le soumetteur du job n'est pas autorisé (RACF)(C:024307)**

```
UPDT-UPDP: erreur sur la fermeture fichier PAC7MV non ouvert
si le soumetteur de la procédure n'y est pas autorisé.
Cela se produit uniquement dans le cas du contrôle
d'autorisation sous RACF, avec le USER de TSO.
Ceci a été corrigé.
```
### <span id="page-35-1"></span>**DBD relationnelles**

**L'optimisation des accès au descriptif du bloc omet des données utiles à la génération des DDL(C:024260)**

```
Génération des DDL DB2:
Absence de génération d'éléments définis en -GG d'index
ou de clé.
L'optimisation des accès au descriptif du bloc omet des
données utiles à la génération des DDL DB2.
Ceci a été corrigé.
```
**Caractère "V" superflu dans le généré d'un serveur pour une clause WHERE d'un ordre SQL(C:024368)**

Caractère "V" superflu dans le généré d'un serveur pour une clause Where d'un ordre SQL

Soient les lignes -G d'un segment :

```
LIN : T COMMENT
752 : *** DECLARE CURSOR C6
754 : G SQL C6
756 : G WHERE ADD \begin{array}{ccc} 757 : G \\ 757 : G \end{array} AND SUBSTR(SOL-W03C17,1,9)
757 : G<br>758 : G<br>758 : G<br>= :WT-101U75758 : G<br>759 : G ORDER = : WT-I01U75<br>ENTRY_SEQ_TS
                             ENTRY_SEQ_TSTMP ASC
Pacbase génère :
WHERE (TRGT_PRCS_ID =
            :LW21-I03C13)
            AND ROW_PRCSD_DTE > :WT-D02C85
            AND SUBSTR(INTERFACE DATA, 1, 9)
            = :VWT-I01U75
ORDER BY ENTRY_SEQ_TSTMP ASC
Le caractère "V" était généré en trop dans :VWT-I01U75.
Corrigé.
```
### <span id="page-35-2"></span>**Divers TP**

**LNH et LRH : l'ancien nom et l'ancien code court ne sont pas supprimés dans certains cas(C:024373)**

LNH et LRH : l'ancien libellé et/ou l'ancien code court ne sont pas supprimés si la session historisée précédente n'est pas celle juste devant (H-1), quand cette modification est effectuée en session courante. Même phénomène de non suppression si la session de mise à jour est la session historisée de travail (type T). Toutes les modifications seront vues de toutes les sessions postérieures ou égales à la session historisée, et remplaceront toutes les valeurs précédentes. Dans le cas où des doubles auraient été créés, une REOR est nécessaire pour les éliminer.

### <span id="page-36-0"></span>**Divers**

#### **MAJ de l'horodatage dans les entités gérées par PACBENCH et PACDESIGN(C:024275)**

La mise à jour de l'horodatage dans les entités gérées par PACBENCH et PACDESIGN est maintenant effective.

#### **L'import d'information du référentiel sera fait même si on est sous le contrôle DSMS(C:024661)**

Quand VA Pacbase est sous le contrôle DSMS, et bien que le numéro de change soit bien renseigné, l'import ne pouvait se faire. Corrigé.

#### **Indiquer dans la trace du Listener s'il s'agit d'une connexion 3270, AdWorkbench, Pacdesign ...(C:024810)**

Indiquer dans la trace du Listener s'il s'agit d'une connexion 3270, AdWorkbench, Pacdesign ...

# **PACDESIGN/PACBENCH 3.5 V00**

# **ANOMALIES CORRIGEES**

### <span id="page-38-2"></span><span id="page-38-1"></span><span id="page-38-0"></span>**Description Non Formatée**

#### **Affichage des paragraphes non recadrés(C:024322)**

Les paragraphes non recadrés plus longs que 254 caractères ne posent plus de problèmes à l'affichage en Windows 2000.

### <span id="page-38-3"></span>**Texte**

#### **Gestion de la règle dans le traitement de texte.(C:023981)**

La règle est de nouveau correctement affichée ou cachée.

#### **Affichage des paragraphes non recadrés(C:024322)**

Les paragraphes non recadrés plus longs que 254 caractères ne posent plus de problèmes à l'affichage en Windows 2000.

### <span id="page-38-4"></span>**Divers**

#### **Impression des écrans serveurs(C:022455)**

L'impression des écrans serveur depuis les applications communicantes de la Station de travail s'effectue correctement, quel que soit le nombre d'écrans imprimés.

# **EBUSINESS TOOLS 3.5 V00**

# **NOUVELLES FONCTIONNALITES**

### <span id="page-40-2"></span><span id="page-40-1"></span><span id="page-40-0"></span>**Module eBusiness**

**Intégration outils eBusiness (générateur proxies eBusiness et Services Test Facility) dans WSAD(C:024343)**

Intégration du générateur de proxies ainsi que de 'Services Test Facility' dans WSAD.

Disponible avec la version 3.5 V00.

#### **VisualAge Pacbase Web Connection est disponible dans l'offre du module eBusiness(C:024351)**

VisualAge Pacbase Web Connection est inclus dans le module eBusiness. Cela inclut : - la librairie permettant d'accéder à des dialogues décrits dans Pacbase et s'exécutant sur le backend. - le générateur de template HTML à partir de dialogues décrits en Pacbase - le module de revamping utilisant la bibliothèque d'accès et les templates HTML pour offrir une vue HTML d'un dialogue TUI Pacbase.

Disponible avec la version 3.5 V00.

### <span id="page-40-3"></span>**Pacbase Web Connection**

**VisualAge Pacbase Web Connection est disponible dans l'offre du module eBusiness(C:024351)**

VisualAge Pacbase Web Connection est inclus dans le module eBusiness. Cela inclut : - la librairie permettant d'accéder à des dialogues décrits dans Pacbase et s'exécutant sur le backend. - le générateur de template HTML à partir de dialogues décrits en Pacbase - le module de revamping utilisant la bibliothèque d'accès et les templates HTML pour offrir une vue HTML d'un dialogue TUI Pacbase.

Disponible avec la version 3.5 V00.

#### **Module de revamping HTML des dialogues Pacbase (Pa cbase Web Connection) fonctionnant dans env. J2EE(C:024352)**

Le module de revamping (serveur de contexte) est disponible sous forme d'une Servlet et s'exécute donc uniquement dans une architecture J2EE.

<span id="page-40-4"></span>Disponible avec la version 3.5 V00.

## **Fonctionnalités de la Proxy**

**Intégration outils eBusiness (générateur proxies eBusiness et Services Test Facility) dans WSAD(C:024343)**

Intégration du générateur de proxies ainsi que de 'Services Test Facility' dans WSAD.

Disponible avec la version 3.5 V00.

# <span id="page-41-0"></span>**Service Test Facility (Visual)**

**Intégration outils eBusiness (générateur proxies eBusiness et Services Test Facility) dans WSAD(C:024343)**

Intégration du générateur de proxies ainsi que de 'Services Test Facility' dans WSAD.

Disponible avec la version 3.5 V00.

# <span id="page-41-1"></span>**Générateur complément EAB**

#### **Adaptation du générateur VAP EAB pour VAJ4.0(C:023431)**

Certaines modifications ont été effectuées sur le générateur VAP EAB afin de rendre possible son exécution dans l'environnement VAJava 4.0

# **ANOMALIES CORRIGEES**

# <span id="page-42-1"></span><span id="page-42-0"></span>**Installation et Exploitation**

**L'icone du "Service Test Facility" pointe sur l'exécutable VapGen.exe(C:024664)**

L'icône du "Service Test Facility" pointe sur l'exécutable VapGen.exe Corrigé.

# <span id="page-42-2"></span>**Fonctionnalités de la Proxy**

**Exécution correcte du Vapgen.exe dans un environne ment sans variable d'env LIB ou INCLUDE(C:024891)**

Exécution correcte du Vapgen.exe dans un environnement sans variable d'env LIB ou INCLUDE.

# <span id="page-42-3"></span>**Service Test Facility (Visual)**

**L'icone du "Service Test Facility" pointe sur l'exécutable VapGen.exe(C:024664)**

L'icône du "Service Test Facility" pointe sur l'exécutable VapGen.exe Corrigé.

# **AD WORKBENCH 3.5 V00**

# **NOUVELLES FONCTIONNALITES**

### <span id="page-44-2"></span><span id="page-44-1"></span><span id="page-44-0"></span>**Administration**

#### **Search - Admin de site - Gestion des bibliothèques Choix inutiles(C:023960)**

Dans l'assistant de search, en admin de site, la sélection sur Bibliothèques (vue) est inutile. De même, lorsque l'entité référencée est "Bibliothèque (Admin)" le bouton de sélection de la bibliothèque ne sert à rien puisqu'il n'y a qu'une seule bibliothèque proposée (\*\*\*). Corrigé.

#### **Définition des cibles de Génération.(C:024816)**

Saisie des cibles de Génération. Les cibles de génération sont définies dans l'onglet 'Droits acquis' d'une clé d'accès. Lors d'une première installation, toutes doivent être saisie dans cet onglet. Par contre, lors d'un renouvellement si le nombre de cibles de la nouvelle clé est supérieur au nombre de cibles de la clé active, alors il est possible de définir les manquantes. Sinon, les cibles de la nouvelle clé sont obtenues par duplication, en partie ou en totalité, de celles de la clé active. S'il s'agit d'une saisie suite à erreur, on procède de la même façon que pour une première installation. La saisie se présente sous forme de smartguide. Une seule page est présentée. Celle-ci comporte 5 comboboxes permettant de choisir : . pour tous les générateurs: . le système d'exploitation . le moniteur Transactionnel . le gestionnaire de base de données (facultatif)

- . et pour le générateur eBusiness,
- . le middleware,
	- . le langage orienté objet.

Une fois définie, une cible de génération ne peut plus être modifiée, ni être annulée.

### <span id="page-44-3"></span>**Dialogue Client/Serveur**

#### **Vue Logique, Conditions d'extraction : préfixage des codes Rubriques par le code Vue Logique.(C:024223)**

Dans le module eBusiness de Developer Workbench pour les Conditions d'extraction d'une Vue Logique : préfixage des codes rubriques de la vue logique par le code vue logique et des paramètres d'extraction par 2-CodeVueLogique.

<span id="page-44-4"></span>Disponible avec la version 3.5 V00.

### **Module eBusiness**

#### **Rafraîchissement automatique du 'Source' pour les entités eBusiness.(C:024076)**

Rafraîchissement automatique du 'Source' pour les entités eBusiness lorsque des changements ont lieu sur des éléments de l'entité elle-même qui influe sur le 'Source' (ajout d'une cinématique, variante de génération changée, ajout d'une Vue Logique ...).

Disponible avec la version 3.5 V00.

#### **Vue Logique, Conditions d'extraction : préfixage des codes Rubriques par le code Vue Logique.(C:024223)**

Dans le module eBusiness de Developer Workbench pour les Conditions d'extraction d'une Vue Logique : préfixage des codes rubriques de la vue logique par le code vue logique et des paramètres d'extraction par 2-CodeVueLogique.

Disponible avec la version 3.5 V00.

#### **Transfert d'un ODP : préfixage de la rubrique source par le code segment ou la vue logique.(C:024224)**

Transfert d'un ODP (Objet de Persistance) : préfixage de la rubrique source dans le tableau des transferts par la structure à laquelle elle appartient (code de l'ODP, code généré de la vue logique associée à la cinématique concernée).

Disponible avec la version 3.5 V00.

#### **Possibilité de générer seulement le fichier GVC sans les proxies(C:024539)**

Possibilité de générer seulement le fichier GVC sans les proxies et de maîtriser l'emplacement du résultat. Tout ceci est indiqué dans les préférences de la génération eBusiness.

#### **Outil de modélisation et de génération de services Web.(C:024851)**

Developer Workbench offre un module de création et de génération de services web. La création de services web s'appuye sur les entités existantes dans le référentiel (Rubrique, Segment, Dossier, Vue logique) et sur de nouvelles entités (Service, Opération, Message, Part) La génération fournit un fichier au format WSDL (Web Service Description Language).

Disponible avec la version 3.5 V00.

### <span id="page-45-0"></span>**Génération**

#### **Possibilité de générer seulement le fichier GVC sans les proxies(C:024539)**

Possibilité de générer seulement le fichier GVC sans les proxies et de maîtriser l'emplacement du résultat. Tout ceci est indiqué dans les préférences de la génération eBusiness.

**Outil de modélisation et de génération de services Web.(C:024851)**

Developer Workbench offre un module de création et de génération de services web.

La création de services web s'appuye sur les entités existantes dans le référentiel (Rubrique, Segment, Dossier, Vue logique) et sur de nouvelles entités (Service, Opération, Message, Part) La génération fournit un fichier au format WSDL (Web Service Description Language).

Disponible avec la version 3.5 V00.

### <span id="page-46-0"></span>**Publishing**

#### **Publication des lignes source d'un programme(C:024117)**

Publication des lignes source d'un programme.

La publication des lignes sources d'un programme a été rendue plus lisible en supprimant des cellules inutiles. Ceci permet d'éviter une redondance d'informations.

#### **Implémentation du bouton Import/Création pour les Documents(C:024388)**

Implémentation du bouton Import/Création pour les Documents Dorénavant, la barre d'outil présentée sur l'onglet Document contient les mêmes boutons que les autres barres d'outils des autres onglets. En particulier, un bouton d'Import/Création a été ajouté pour des raisons d'harmonisation.

Disponible avec la version 3.5 V00.

### <span id="page-46-1"></span>**Fonction de recherche**

#### **Search - Admin de site - Gestion des bibliothèques Choix inutiles(C:023960)**

Dans l'assistant de search, en admin de site, la sélection sur Bibliothèques (vue) est inutile. De même, lorsque l'entité référencée est "Bibliothèque (Admin)" le bouton de sélection de la bibliothèque ne sert à rien puisqu'il n'y a qu'une seule bibliothèque proposée (\*\*\*). Corrigé.

#### **Search : blocage de la demande de détail sur les entités objet, cif, relation(C:023967)**

Search : blocage de la demande de détail sur les entités objet, cif, relation et pas de possibilité de recherche sur les méthodes (dans le smartguide de recherche et la liste des résultats).

#### **Ajout de la description référençante et du code référençant dans le libellé de la recherche(C:024250)**

Ajout de la description référençante et du code référençant dans le libellé de la requête des recherches de chaînage.

#### **Search, affichage détail des chaînages : pour le langage structuré affichage du contenu(C:024291)**

Search, affichage du détail des chaînages : pour les détails concernant le langage structuré (début de programme, working

```
source, source cobol pur, source reverse, lignes 8), la
colonne identifiant montre le contenu de l'instance
concernée.
```
## <span id="page-47-0"></span>**Smart-Guide**

**Search : blocage de la demande de détail sur les entités objet, cif, relation(C:023967)**

Search : blocage de la demande de détail sur les entités objet, cif, relation et pas de possibilité de recherche sur les méthodes (dans le smartguide de recherche et la liste des résultats).

## <span id="page-47-1"></span>**Divers**

#### **Mise à disposition d'un browser pour l'entité texte.(C:025167)**

Mise à disposition d'un browser pour l'entité Texte dans Developer Workbench. Les textes saisis par PacDesign/Pacbench ne sont pas traités temporairement.

Disponible avec la version 3.5 V00.

# **ANOMALIES CORRIGEES**

### <span id="page-48-1"></span><span id="page-48-0"></span>**Administration**

**Duplication des lignes de commande : la fenêtre de sélection d'un utilisateur ne s'ouvre pas(C:024049)**

Duplication des lignes de commande : la fenêtre de sélection d'un utilisateur ne s'ouvre pas

Duplication des lignes de commande d'un utilisateur vers un autre impossible : La fenêtre de sélection de l'utilisateur cible ne s'ouvre pas. Corrigé. Idem change 24570.

### <span id="page-48-2"></span>**Batch**

**DW- Composition segment appel Data Structure Pouvoir désélectionner tous les segments d'1 coup(C:024243)**

Lors de l'appel d'une SD dans un programme, tous les segments sont sélectionnés par défaut. Il faudrait pouvoir désélectionner tous les segments avec un bouton (une SD peut contenir plus de 300 segments) lorsque l'utilisateur ne veut en sélectionner que quelques uns. Corrigé.

#### **Insertion d'une ligne SQL au milieu d'autres instructions : la ligne insérée apparait 2 fois(C:024678)**

Problème d'insertion de lignes dans l'ajout de lignes SQL des segments : l'insertion d'une instruction au milieu d'autres instructions s'effectue après la dernière ligne et, si on la remonte à l'endroit souhaité, la ligne insérée apparait deux fois. Corrigé.

### <span id="page-48-3"></span>**Module eBusiness**

**Prise en compte des dataElements de type "Proprié- té" lors de l'extraction local du fichier GVC(C:024424)**

Les DataElements de type "Propriété" peuvent être prises en compte lors de l'extraction locale du GVC quand elles ont un format qui est "renseigné"

### <span id="page-48-4"></span>**Génération**

**Prise en compte des dataElements de type "Proprié- té" lors de l'extraction local du fichier GVC(C:024424)**

Les DataElements de type "Propriété" peuvent être prises en compte lors de l'extraction locale du GVC quand elles ont un format qui est "renseigné"

# <span id="page-49-0"></span>**Smart-Guide**

#### **Création suite à Import multiple de rubriques ne fonctionne pas(C:023905)**

Création suite à Import multiple de rubriques ne fonctionne pas Import multiple de rubriques avec demande de création si une rubrique n'existe pas. Dans ce cas, le SmartGuide de création de la rubrique inexistante ne comporte pas le Format. Il faut changer le type pour que les éléments du format s'affichent.

# **SUGGESTIONS**

# **SUGGESTIONS A PLANIFIER**

# <span id="page-50-2"></span><span id="page-50-1"></span><span id="page-50-0"></span>**Fonctionnel**

### **Pont Rose : Codification des entités imposée(E:026539)**

Transmis par Mr Petrini ( mail du 11/12/2002 ) Codification des entités imposée